## **Sas Proc Sql Table Reference**>>>CLICK HERE<<<

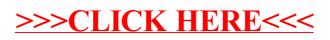